# **Icon Central Glass Office Set Crack Free Registration Code Download For Windows**

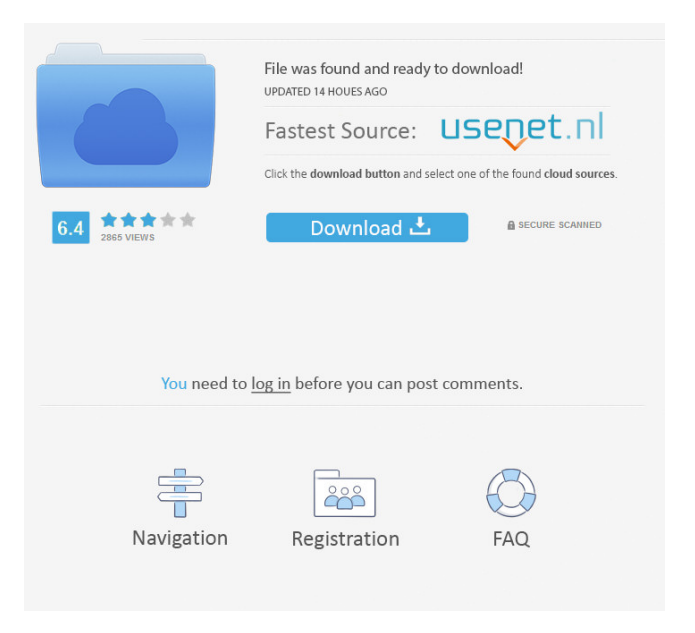

## **Icon Central Glass Office Set Crack + (April-2022)**

A new era for HTML5, CSS3 and Javascript! Icons are the design element of the future. Why should we use images? They slow your page down! They are not retina-ready! When it comes to icons, we have a lot to be thankful for. Most designers can design beautiful icons that also are small. However, not all icons are designed like this. Icons are not designed like letters. Let's start thinking differently. Icon designers are thinking about the future and this is why we created Icons8. Icons8 looks to the future of web design. Icons8 was created in a way that any designer will find themselves at home. Icon designers like you will create beautiful icons. Icon designers like you will easily create large icons. Icon designers like you will create complex icons. Icon designers like you will customize icons. You will find Icons8 challenging and fun. In this collection we have brought you: 125 Icons Blank Navigation Bars (800px wide) Graphic Stickers in the same style as the icons Icons 1. Navigation Navigation is the most important element on a website. It contains links to other pages. It should be very simple. Icons8 has already designed over 1,500 navigation icons that you can use. 2. Forms Forms are very important on any website. They are used to collect information. Icons8 has already designed over 1,500 form icons that you can use. 3. Line Graphics Line graphics are the most common type of graphic. They are used for a lot of things: buttons, buttons on buttons, popups, drop downs, text, shapes and more. This collection has already designed over 300 icons of this type. 4. Pattern Icons A pattern icon is a graphical element used to create decorative elements. We have designed about 600 pattern icons. 5. Images Images are used to show people and things. We have designed 600 icons of this type. 6. Maps Maps are a popular element on any website. This type of icon has been designed more than

#### **Icon Central Glass Office Set Patch With Serial Key For PC**

\* \$(nr) - Number - Indicates position of the icon in the list. \* \$nbColour - Colour Value - Indicates the colour of the icon. \* \$width - Width in pixels - Indicates the width of the icon. \* \$height - Height in pixels - Indicates the height of the icon. \* \$opacity - Opacity Value - Indicates the opacity of the icon. \* \$overlay - Class name - Indicates the class name of the icon's overlay. \* \$fonts - Font Family - Indicates the font family of the icon. \* \$fontSize - Font Size - Indicates the font size of the icon. \* \$fontWeight - Font Weight - Indicates the font weight of the icon. \* \$fontStyle - Font Style - Indicates the font style of the icon. \* \$text - Font Text - Indicates the font text of the icon. \* \$textReverse - Font Text Reverse - Indicates the reverse of the text. \* \$textAlign - Text Align - Indicates the align of the icon's text. \* \$textShadow - Text Shadow - Indicates the text shadow of the icon. \* \$textDecoration - Text Decoration - Indicates the text decoration of the icon. \* \$backgroundColor - Background Color - Indicates the background colour of the icon. \* \$backgroundRepeat - Background Repeat - Indicates the background repeat of the icon. \* \$backgroundSize - Background Size - Indicates the background size of the icon. \* \$backgroundPosition - Background Position - Indicates the background position of the icon. \* \$padding - Padding - Indicates the padding of the icon. \* \$border - Border - Indicates the border of the icon. \* \$listItemBackground - List Item Background -

Indicates the list item background of the icon. \* \$menuItemBackground - Menu Item Background - Indicates the menu item background of the icon. \* \$menuItemInactiveBackground - Menu Item Inactive Background - Indicates the menu item inactive background of the icon. \* \$menuItemInactiveSelectedBackground - Menu Item Inactive Selected Background - Indicates the menu item inactive selected background of the icon. \* \$iconBackground - Icon Background - Indicates the icon background of the icon. \* \$listBackground - List Background - Indicates the list background of the icon. 81e310abbf

## **Icon Central Glass Office Set Crack+**

In this example, I show you how to create navigation bars for websites and create unique navigation bars for you website. This is my website: And my email: xhdreams@gmail.com If you have any questions please feel free to contact me. Also, I highly recommend these websites: Download and install Ionic 2, (and update to latest ionic): \$ ionic start myapp blank --v2 Copy and paste files from the following link to your project, and run: \$ npm install \$ npm install @ionic-native/core \$ npm install @ionic-native/splash-screen \$ npm install @ionic-native/status-bar \$ npm install @ionicnative/device-plugin \$ npm install @ionic-native/network-information \$ npm install @ionic-native/camera \$ npm install @ionic-native/video A: The tab in the above solution doesn't get active until the user clicks it. I wanted to make it so that it changes the tab by itself when the item is clicked just add a listener like this in the html file:

#### **What's New In Icon Central Glass Office Set?**

This has to be the easiest way to create awesome navigations. Related demo package : \*25/10/2013 \*1.2.5 \*12/3/2013 \*Added image source set URL \*21/12/2013 \*1.2.3 \*10/3/2013 \*Improved splash page link, CSS and JS \*30/4/2013 \*1.2.2 \*29/2/2013 \*Improved icon set name in colors \*Changed splash page URL \*2/7/2013 \*1.2.1 \*29/5/2013 \*Added more standard navigation to base navigation \*30/2/2013 \*1.2 \*2/4/2013 \*Added more icons to all icons (16, 24, 32, 48 and 128px) \*30/1/2013 \*1.1 \*1/4/2013 \*Added more great icons to iconset \*7/8/2012 \*1.0 \*Added first build (many improvements to be added) \*18/5/2011 \*0.9 \*Added normal navigation \*16/6/2011 \*0.8 \*Added normal navigation (non-standard) \*13/4/2011 \*0.7 \*Added more standard navigation to base navigation \*7/12/2010 \*0.6 \*Added splash page and navigation to base navigation (non-standard) \*29/10/2010 \*0.5 \*Made navigation to iconset.json \*21/10/2010 \*0.4 \*Added standard navigation to base navigation \*29/9/2010 \*0.3 \*Added iconset.json and sass to base navigation \*28/9/2010 \*0.2 \*Added logo.png \*26/9/2010 \*0.1 \*Add to npm Singing at Loud gigs in Melbourne When and where should you start your search for a singing gig in Melbourne? When I say loud gigs I'm referring to gigs that will actually have a band and not a band with a singer. If you're in the middle of doing your own singing gig while a solo singer is having a look for a band then chances are you're not going to get a lot of attention. You're pretty much just in competition with them. So, if you're just starting out, you need to think about attracting some other groups to your gig. A loud gig is a good place to start as it will give you

# **System Requirements For Icon Central Glass Office Set:**

Windows 7, Windows 8, Windows 8.1, Windows 10 or Mac OS X 10.9.4 and higher 32-bit or 64-bit processor 1 GB of RAM 2 GB of available disk space 1024 x 768 display resolution DirectX 9 Compatible sound card Internet connection (for online features) DVD drive To Install: Download the keygen, run it, you will get a random seed. Enter that seed into the keygen, and click Generate. Choose any of the versions

[https://cobblerlegends.com/wp-content/uploads/2022/06/MB\\_Free\\_Birth\\_Star.pdf](https://cobblerlegends.com/wp-content/uploads/2022/06/MB_Free_Birth_Star.pdf) <https://ilmercatino.tv/wp-content/uploads/2022/06/gayterr.pdf> <https://www.capitta.it/wp-content/uploads/2022/06/WBAT.pdf> [https://vedakavi.com/wp-content/uploads/2022/06/Bitwar\\_PDF\\_Converter.pdf](https://vedakavi.com/wp-content/uploads/2022/06/Bitwar_PDF_Converter.pdf) [https://tutorizone.com/wp-content/uploads/2022/06/The\\_Bingo\\_Maker.pdf](https://tutorizone.com/wp-content/uploads/2022/06/The_Bingo_Maker.pdf) <https://staffstandby.com/wp-content/uploads/2022/06/leveuzo.pdf> <https://atiqxshop.nl/wp-content/uploads/2022/06/verbrie.pdf> [https://kitaplargelsin.com/wp-content/uploads/2022/06/Simple\\_Socket\\_Tool.pdf](https://kitaplargelsin.com/wp-content/uploads/2022/06/Simple_Socket_Tool.pdf) [https://firmateated.com/wp-content/uploads/2022/06/Meladin\\_Quest.pdf](https://firmateated.com/wp-content/uploads/2022/06/Meladin_Quest.pdf) <https://partsforwatch.com/wp-content/uploads/2022/06/garmarg.pdf>